# **Dear Valued Customer**

(JUST WANTED YOU TO KNOW)

# WE REALLY APPRECIATE YOUR PURCHASE

~thank you~

### **Features**

- Support data transfer rates up to 5Gb/s.
   Backward compatible with USB 2.0/1.1 devices
- Support UASP (USB Attached SCSI Protocol)
- Each port provides power output up to 900mA

### **Package contents**

- DP USB3.0 7-Port PCle i/e
- Low profile
- Quick Start Guide

### **System Requirements**

- 1. An available PCIe slot
- 2. SATA power required
- 3. Windows® 10 / 8.1 / 7 (32-/64-bit)
- Windows® Server 2016 / 2012 R2 / 2012 2008 R2 / 2008 & 2003 (32-/64-bit)

### **Driver Installation**

If your system has the built-in driver can use directly. Driver install is not necessary.

- Please go to SIIG website. Use product number "JU-P70011-S1" to find & download the driver.
- 2. Click "Setup.exe" to install the driver
- 3. Follow the Installation steps to complete the driver Installation

## Support

For more info or tech support <a href="http://www.siig.com/support">http://www.siig.com/support</a>

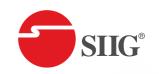

# DP USB 3.0 7-Port PCIe i/e Quick Start Guide

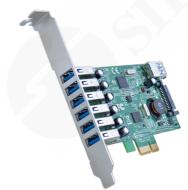

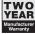